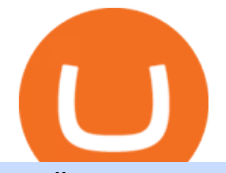

audius crypto price trading technologies different cryptocurrency explained github api tutorial convert btc t

https://innovationincubator.com/wp-content/uploads/2019/10/CryptoUpdate14.jpg||How Cryptocurrency Works Infographic - Muadsetas.info|||1344 x 1920

https://miro.medium.com/max/6500/1\*chv4rO0nCjZdN1cLqoY3GA.png|||Bittrex Global Now Better than Ever | by Bittrex Global ...|||3250 x 1784

How to convert btc to usd in coinbase - Voskcoin

https://image.cnbcfm.com/api/v1/image/106499195-1587492007305gettyimages-696247878.jpeg?v=1587492 050|||How To Make Money With Stolen Credit Cards / Visa Credit ...|||3000 x 2000

Designed to meet institutional needs, a Bittrex Global Corporate Account is for all registered entities including: Hedge Funds, High-Frequency Trading Firms, Proprietary Trading Firms, ATMs, Crypto Exchanges, Market Makers and all other businesses.

Audius (AUDIO) is a digital asset with the market capitalization of \$ 184.1M. Audius is ranged as 214 in the global cryptocurrency rating with an average daily trading volume of \$ 13.4M. Currently, it is priced at \$ 1.02. In the recent 24 hours the price has changed by -4.546%. There are 179 387 686 coins in circulation. The liquidity score is 46.601. The cryptocurrency rating as accessed by BeInCrypto community is 37.526.

An integrated development environment (IDE) provides Python programmers with a suite of tools that streamline the coding, testing, and debugging process for specific use cases. The best Python IDE for you is the one that will help you ship code faster by automating repetitive tasks, organizing information, and helping reduce errors.

http://cagechain.com/wp-content/uploads/2019/05/Depositphotos\_105640404\_xl-2015.jpg|||CRYPTOCURRE NCY TERMS: WHAT ARE THEY TALKING ABOUT? Cage ...|||2700 x 1950

Trade Bitcoin & amp; Ethereum Cryptocurrency Exchange Bittrex.

https://blog.switchere.com/wp-content/uploads/2020/03/18\_033.jpg|||How Does Cryptocurrency Work: What You Need to Know to ...|||1920 x 1080

Code faster with Kites AI-powered autocomplete plugin for over 16 programming languages and 16 IDEs, featuring Multi-Line Completions. Works 100% locally.

https://cryptoinvest.tech/wp-content/uploads/2019/10/Crypto-Market-Cap-Total-16.png|||Bitcoin And Crypto Market Nosedives: BCH, EOS, TRX, ADA ...|||1828 x 868

https://assets.website-files.com/5fb4828f3dfac00231c3c315/5fc1a9877c62838e31b3fcac\_Bittrex

1.png|||Bittrex 2021 Review | App | Supported Coins | CoinBeast ...|||2880 x 1800

https://girliemac.com/assets/images/articles/2014/09/doodle-realtime.gif|||Doodle with Strangers! Multi-User HTML5 Canvas with PubNub ...|||1274 x 840

Stablecoins are a different class of cryptocurrencies that are not volatile and usually pegged to a real-world currency like the US dollar. Stablecoins can be fiat collateralised, crypto.

https://i.pinimg.com/originals/9f/86/dc/9f86dc2e2035da1c9cd230d6e0a19c93.png|||This Infographics is a brief explanation of the term ...|||1300 x 2125

https://irp-cdn.multiscreensite.com/58af6a93/dms3rep/multi/EdEPXkYU0AEAmiU.png|||Bittrex Global Lists ECOchain (ECOC), A Fully ...|||1920 x 960

GitHub Rest Api Example and Uses - Rest api tutorials

http://files.smashingmagazine.com/wallpapers/june-15/the-amazing-water-park/cal/june-15-the-amazing-water -park-cal-1600x1200.jpg|||Webmasters GalleryMay, 2015 | Webmasters Gallery|||1600 x 1200

https://artex.global/wp-content/uploads/2020/12/Bittrex-1.png|||Bittrex Cryptocurrency Exchange Review 2021 - Artex Global|||1889 x 922

https://blog.shanelee.name/content/images/2017/10/architecture.png|||Kubernetes ingress|||1921 x 1050

Get Started on Coinbase Here (\$10 Bitcoin Bonus):https://www.coinbase.com/join/broeks\_vHow to Convert BTC to USD on Coinbase 2022In this video I'll show you .

Audius Price Today (Official) Live AUDIO Price Chart in USD .

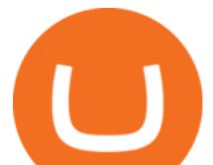

http://techdissected.com/wp-content/uploads/2017/07/Technology-Trading-Image-1.jpg||How Technology Has Changed Trading - TechDissected|||1920 x 1080

The Best Option For Options - Join BlackBoxStocks Now & amp; Save

https://support.abra.com/hc/article\_attachments/360004732511/newadd\_money\_android\_BTC.jpg||Where can I find the QR code for my coin's address? Abra|||1657 x 3286

Python Language and Documentation by Kite - AI Autocomplete .

Kite - Free AI Coding Assistant and Code Auto-Complete Plugin

https://cryptofacts.be/wp-content/uploads/2020/04/bittrex-visa-125-landen.jpg|||Bittrex Global accepteert Visa in nog eens125 landen ...|||2048 x 1070

Convert cryptocurrency FAQ Coinbase Help

https://1mr3lc1zt3xi1fzits1il485-wpengine.netdna-ssl.com/wp-content/uploads/2020/10/7458-Guide-to-Tradin g-and-Investing-in-Cryptoassets-SEO\_pic\_9\_A.jpg|||Types Of Cryptocurrencies: Explaining The Major Types Of ...|||1792 x 1100

https://www.bitcoininsider.org/sites/default/files/field/image/what-is-crypto-post-1.jpg|||What is Cryptocurrency? Simple Explanation | Bitcoin Insider|||1920 x 1080

1. What is a Cryptocurrency? 2. The Three Main Types of Cryptocurrency 2.1. Bitcoin 2.2. Altcoins 2.3. Tokens (for dApps) 3. The Top Cryptocurrencies 3.1. Bitcoin 3.2. Ethereum 3.3. Ripple 3.4. Litecoin 4. Conclusion

Thousands of Coinbase Global Inc. (NASDAQ: COIN) users lost their digital assets after blackhat hackers exploited the cryptocurrency exchange  $&\#39$ : SMS account recovery process to get into their.

Code faster with Kites AI-powered autocomplete plugin for over 16 programming languages and 16 IDEs, featuring Multi-Line Completions. Works 100% locally. ???? Navigate your codebase faster with Find Related Code !

https://hackster.imgix.net/uploads/cover\_image/file/114595/IMG\_3715.JPG?auto=compress&w=1600&a mp;h=1200&fit=min&fm=jpg|||Weather Kite - Hackster.io|||1600 x 1200

Convert bitcoin to usd chase, convert bitcoin to usd in coinbase; Crazybulk d-bal results, crazybulk d-bal review; Cost of iv steroids, cost of steroids; Top casino games app, us usclient tree casino play; Legit online casino south africa, are casino security guards armed; Pianta parlor slot machine, play poker for real money online

GitHub - Ravikharatmal/github-api-tutorial: Tutorial for .

Trading Technologies to be Acquired by 7RIDGE - Traders Magazine

https://themarketperiodical.com/wp-content/uploads/2021/07/doge-new-2048x1010.png|||Dogecoin Price Analysis: DOGE Crypto exposed to a bearish ...|||2048 x 1010

Kite+ide - Image Results

https://futures.io/attachments/7/9/1/6/9/235314.attach|||Trading Technologies / Patrick Rooney (Product Manager ...|||3334 x 1910

https://www.coodingdessign.com/wp-content/uploads/2021/12/3.jpeg.jpg|||How Do I Send Bitcoin from One Wallet to Another? (Step by ...|||1376 x 920

http://www.dbb.com/wordpress/wp-content/uploads/SCO6543.jpg||Trading Technologies | db&b - design + build|||3872 x 2592

A curl tutorial using GitHub's API · GitHub

https://news.bitxmi.com/wp-content/uploads/2020/09/Bittrex-Global-will-stop-working-in-Belarus-and-Ukrai ne.png|||Bittrex Global will Stop Working in Belarus and Ukraine ...|||1600 x 900

https://www.btcethereum.com/blog/wp-content/uploads/2018/01/22463/united-states-of-bitcoin-illinois-givescrypto-love-while-other-states-hate.jpg|||EU Amends AML Laws for Cryptotrading as US Ponders: Expert ...|||1600 x 1600

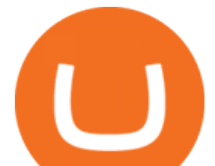

Build a Crypto Portfolio - #1 in Security Gemini Crypto

https://thumbs.dreamstime.com/z/bitcoin-btc-cryptocurrency-coins-next-to-mobile-phone-background-chart-gr aph-virtual-concept-vs-usd-stock-exchange-176398130.jpg|||Bitcoin To Usd Exchange : How to start trading Bitcoin ...|||1600 x 1157

GitHub - michaelawyu/api\_tutorial

How To Convert BTC to USD On Coinbase 2021 (LOW FEES) - YouTube

Videos for Different+cryptocurrency+explained

01/11/2021 - 9:09am. Trading Technologies International, (TT), a global provider of high-performance professional trading software, infrastructure and data solutions, is to be acquired by 7RIDGE, a specialised growth equity firm invested in transformative technologies. 7RIDGE will fuel Trading Technologies organic growth and enable the firm to make targeted strategic acquisitions in the future.

https://d.newsweek.com/en/full/793657/bitcoin.jpg|||Japanese Cryptocurrency Band, Virtual Currency Girls ...|||2500 x 1667

Double click on the .dmg and drag the Kite.app into the application folder. Go to your Applications folder and launch Kite. Create an account. Launch or restart your code editor and start coding! (a python file works best) Create an account. Kite will search for code editors installed on your machine. Select the editors you wish to use to .

https://miro.medium.com/max/1200/1\*PyM-1CeGFf7hpozH0MHvhw.jpeg||Creating a Bittrex Global Account | by Bittrex Global Team ...|||1200 x 801

https://miro.medium.com/max/3200/0\*CVthYSuhwoeO-g8C|||Do You Know the 5 Different Types of Cryptocurrency ...|||1600 x 966

https://www.yourteaminindia.com/blog/wp-content/uploads/2020/04/Online-Exclusive-4-1.jpg|||These 11 programming languages now work with Kite's AI ...|||3870 x 1931

https://hsto.org/webt/b3/tb/1l/b3tb1ldaxqh6yjksiou5i6vzrgo.jpeg|||These 11 programming languages now work with Kite's AI ...|||1348 x 900

https://miro.medium.com/max/4656/1\*mzMIXN2JodV2taEBzmUKLg.png|||Build a CRUD Template Using React, Bootstrap, Express ...|||2328 x 1106

https://raw.githubusercontent.com/danimahardhika/candybar-library/master/screenshots/navigation\_drawer.jp g|||GitHub - danimahardhika/candybar-library: Android icon ...|||1138 x 1920

https://i.pinimg.com/originals/ba/00/ef/ba00effad543704afb9f56222df9d999.jpg||Coinbase Introduces Personalized Bitcoin Payment Pages ...|||4998 x 3210

Getting started with the Checks API. The Check Runs API enables you to build GitHub Apps that run powerful checks against code changes in a repository. You can create apps that perform continuous integration, code linting, or code scanning services and provide detailed feedback on commits.

http://www.tiltonkellybell.com/wp-content/uploads/2016/08/tt2a.jpg|||Trading Technologies International Tilton, Kelly + Bell|||3872 x 2592

Audius Price - AUDIO Gemini

Creating a Bittrex Global Account Bittrex Global

Opening a Corporate Account Bittrex Global

https://coincodex.com/en/resources/images/admin/news/bittrex-global-lists/bittrex-xdb.png:resizeboxcropjpg? 1580x888|||Bittrex Global Lists XDB and ZUSD, Announces Integration ...|||1580 x 888

https://1566126843.rsc.cdn77.org/wp-content/uploads/2020/07/Adroit-Trading-Technologies-Partners-with-G LMX-to-Streamline-Workflows-for-Global-Repo-Markets.jpg|||Adroit Trading Technologies Partners with GLMX to ...|||1600 x 900

https://i.etsystatic.com/30501308/r/il/20504d/3250661944/il fullxfull.3250661944 o3un.jpg|||Audius Shirt Crypto Shirt Web3 Music T Shirt | Etsy|||1024 x 1024

https://santatabla.com/shop/img/post/1370/Flydoor6-Gall-12.jpg|||KITE: Tabla De Kite Flysurfer Flydoor

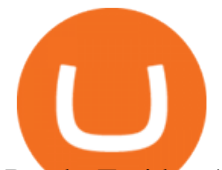

Ready-To-ide ...|||1600 x 1050

https://miro.medium.com/max/2952/1\*PhQvIIu2qzZbLVND\_9mTsg.png|||Cryptocurrency Examples - Cryptocurrency Guide And ...|||1476 x 1410

https://cryptowebguide.com/wp-content/uploads/2022/01/featured-1402-1536x1024.jpg|||Can Cryptocurrency Replace the US Dollar? | PCMag Complete ...|||1536 x 1024

https://arbitragepros.com/content/images/2018/12/decentralized.png|||Cryptocurrency decentralization explained - what are the ...|||1696 x 927

Portable Python Ide For Windows

Learning RESTful API. Contribute to apotter303/api-tutorial development by creating an account on GitHub. How To Convert Bitcoin To USD In A Bank Account - Coinivore

https://u.today/sites/default/files/inline-images/555BTC:USD chart by TradingView.png|||Btc To Usd Chart Tradingview / Btc Usd H4 For Binance ...|||2000 x 1032

https://venustradex.com/wp-content/uploads/2020/09/Impact-Of-Technology-In-Trading-1536x864.png|||Stoc k Market - Impact Of Technology In Trading |Venustradex|||1536 x 864

https://crypto-explained.com/wp-content/uploads/2021/03/How-to-Value-a-Cryptocurrency-1520x855.png|||H ow to Value a Cryptocurrency - Beginners Guide by Crypto ...|||1520 x 855

One Audius (AUDIO) is currently worth \$1.27 on major cryptocurrency exchanges. You can also exchange one Audius for 0.00003045 bitcoin(s) on major exchanges. The value (or market capitalization) of all available Audius in U.S. dollars is \$655.25 million.

Audius (AUDIO) price today, chart, market cap & amp; news CoinGecko

Audius (AUDIO). Price, MarketCap, Charts and Fundamentals .

Best Forex Brokers Japan 2021 - Top Japanese Forex Brokers

Trading Technologies to be acquired by 7RIDGE

https://www.kite.com/wp-content/uploads/2019/03/step-1.b0c3de8a.png|||Setting Up PyCharm on Windows and MacOS - Kite Blog|||1920 x 1030

Videos for Kite+ide

github-api-tutorial. ???????? ???? A Quick Tutorial on Building a Simple Web App w/ the GitHub API https://global.bittrex.com/wp-content/uploads/sites/2/2021/02/Total-Value-Locked-USD-in-DeFi.png|||Buy DeFi Tokens - COMP, UNI, DFI, LINK and more | Bittrex ...|||1388 x 816

https://stage5trading.com/wp-content/uploads/2016/06/trading-technologies-1024x1024.png|||trading-technolo gies - Stage 5 Trading Corp|||1024 x 1024

Cryptocurrency, the FULL GUIDE for all South Africans. If you are even somewhat into making money and investing you must have heard about cryptocurrency befo.

https://s26352.pcdn.co/wp-content/uploads/2019/10/moex.jpg|||Trading Technologies Launches Connectivity to Moscow ...|||1334 x 1535

Kite is a Developer Tools application like RPG Maker, Paradigm, and Oracle DB from Kite Team. Kite is an efficient software that is recommended by many Windows PC users. It has a simple and basic user interface, and most importantly, it is free to download.

https://i.ebayimg.com/images/g/C-kAAOSwJkJWk-ck/s-l1600.jpg|||billiges Outlet online OCCHIALE DA VISTA / EYEGLASSES X ...|||1600 x 1066

https://i1.wp.com/youmeandbtc.com/wp-content/uploads/2017/07/E184.jpg?fit=1829%2C1023&ssl=1|||B IP 91 Locked In, Coinbase Refuses Split, Gub'ments ...|||1829 x 1023

https://i.pinimg.com/originals/27/9a/84/279a846c3be8c01a7472387f95fe052c.jpg|||Pin on Office tours|||1600 x 900

https://media.voog.com/0000/0046/5827/photos/2-100025\_dd03cb4f88b66a93b485d106ee0a94b512cfd950\_la rge.jpg|||North Kiteboarding - Tallinn / Orbit lohe|||1280 x 1280

https://bitexpert.io/wp-content/uploads/2020/03/bittrex.jpg||| Bittrex Global ...|||1920 x 1080

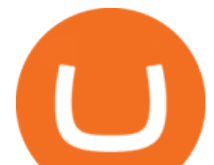

https://3mgj4y44nc15fnv8d303d8zb-wpengine.netdna-ssl.com/wp-content/uploads/2018/08/Bitcoin-Weekly-Chart-Aug-13.png|||Bitcoin Technical Chart - Bitcoin (BTCUSD) Technical ...|||1366 x 768

https://blockgeeks.com/wp-content/uploads/2016/11/infographics03-03.png||What is Cryptocurrency: Everything You Must Need To Know!|||1984 x 1140

Coinbase Got Hacked I lost All My Money - YouTube

About Us Bittrex Global

https://digilord.nyc3.digitaloceanspaces.com/server.digimetriq.com/uploads/2021/03/word-image-3636.png|||S treaming tokens surge as Bitcoin price drops to the ...|||1588 x 909

Who We Are Trading Technologies

TRADING Execute on the fastest commercially available platform. Trade futures, options, cryptocurrencies and more. Use the industry-leading tools for trading, charting, spreading, algos and more. Learn More INFRASTRUCTURE Trade on a global network built for speed, accessibility and security. Get maximum performance from the TT platform.

Heres how to Instantly lose money with Coinbase Sly Credit

Sign up and get \$10 in Bitcoin for free on Coinbase: https://www.coinbase.com/join/kameni\_5wRegister On Binance here:https://www.binance.com/en/register?ref=.

https://miro.medium.com/max/3240/1\*EvLX5JyMW5ZHM9AW\_tODtw.png|||Bittrex Global Launches New App to Enhance Mobile Trading ...|||1620 x 900

https://i.pinimg.com/originals/1e/5e/92/1e5e9294f11b9a4311d27ee1ade66683.jpg|||MISTY KITE 4 by MagicBean Studio MagicBean ( ...|||1500 x 1800

Bittrex Global

Bittrex Global Instruments. Bittrex Global is a cryptocurrency exchange that offers traders access to exchange multiple cryptocurrencies including the major cryptos such as Bitcoin, Digibyte, Ethereum, Tether, Cardano, WAXP, Bitcoin SV, Ethereum Classic, XRP, and others. Bittrex Global Accounts & amp; Fees

http://www.baronforex-edu.com/wp-content/uploads/2015/04/trading-room-technology-2.jpg|||Trading Room Technology | Bfx|||2083 x 1442

https://miro.medium.com/max/8704/1\*IIwDR4TDy7tJN\_f8BGh5SA.jpeg|||LIVEEN at CPC Crypto DevCon-A Quick Recap! | by LIVEEN ...|||4000 x 2669

15 Best C++ IDE: Free Windows Editor Compiler 2022

http://cryptostellar.com/wp-content/uploads/2020/12/Untitled-design-32.png|||Bittrex Global has launched trading in tokenized stocks on ...|||2240 x 1260

http://pdacontroles.com/wp-content/uploads/2020/02/Atom-editor-1024x781.png|||Introduccion a Kite para Programadores Python - PDAControl|||1024 x 781

https://cdn.investinblockchain.com/wp-content/uploads/2018/02/cryptocurrencyexchanges.jpg?x64395|||Best Cryptocurrency Exchanges|||2121 x 1414

https://i.imgur.com/gVjFhky.png|||ide - Install Kite plugin in Portable Sublime Text 3 ...|||1964 x 1049 https://bullsoncryptostreet.com/wp-content/uploads/2018/05/Cryptocurrencytypes.png|||The Different Types Of Cryptocurrency: How To Determine ...|||1600 x 1000

https://raw.githubusercontent.com/putraxor/flutter-login-ui/master/art/thumbnail.png|||GitHub putraxor/flutter-login-ui: Create a clean and ...|||1920 x 1080

https://blog.coinmarketcap.com/wp-content/uploads/2019/10/Copy-of-How-Exchanges-Work.png|||A Step-by-Step Guide to Exchanges: Learn to Buy ...|||1300 x 775

When you open Kite for the first time, Kite' desktop GUI, the Copilot, will appear and ask you to create an account. If you don 't have a Kite account yet, then you can create one at this screen. You can also choose to skip creating an account by clicking on the  $\&$  quot; Continue without email  $\&$  quot; link at the bottom. If you already have a Kite account .

http://www.chicagobusiness.com/assets/coolestoffices/images/photo-4-trading-technologies.jpg|||Crain's Chicago's Coolest Offices of 2014|||1600 x 1066

They are different tokens and you will need to generate an OAuth token to be authorized. Follow the

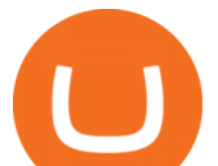

API's instructions at http://developer.github.com/v3/oauth/ under the sections "Non-Web Application Flow & quot; and & quot; Create a new authorization & quot; to become authorized. Note: Use Basic Auth once to create an OAuth2 token http://developer.github.com/v3/oauth/#oauth-authorizations-api.

http://1s70.com/wp-content/uploads/2019/03/cryptocurrency-diagram-1024x936.png|||Cryptocurrency Information and Support - Awesome Online ...|||1024 x 936

https://noticias.cryptomkt.com/es/wp-content/uploads/2020/04/bittrex-global-extiende-las-operaciones-de-cred ito-y-debito-de-visa-a-otros-125-paises.jpg|||Bittrex Global extiende las operaciones de crédito y ...|||1450 x 966

https://cdn.builtinchicago.org/cdn-cgi/image/f=auto,q=80/sites/www.builtinchicago.org/files/2019-04/012618 \_TradingTech-1092.jpg|||Trading Technologies | Built In Chicago|||1920 x 1280

https://assets.website-files.com/5fb4828f3dfac00231c3c315/5fc1a929208e6b2905c68719\_Bittrex

2-p-2600.png|||Bittrex 2021 Review | App | Supported Coins | CoinBeast ...|||2600 x 1625

https://images.prismic.io/wealthfit-staging/c68edd46a92b91310dd677eef1e2cf191ab2c60d\_02---what-is-crypt o\_-2x.jpg?auto=compress,format&w=1772|||Cryptocurrency Basics: A Beginners Guide (2021 Update ...|||1772 x 1329

Ref. Case# 09208361; My Coinbase account was hacked and wiped out of the entire balance, approx. \$26K. recently. The hackers used social engineering software and the  $\&$  quot; port-out scam $\&$ #39; to take control of Coinbase  $&\#39$ ; 2-Factor Authentication. They even stole  $$1K$  from my bank via the linked financial institution in Coinbase that I used to make deposits.

https://img.currency.com/articles/-INFOGRAPHIC-TYPES-OF-CRYPTO-ASSETS.jpg|||(With Examples) Crypto Assets Explained | Currency.com|||1550 x 1037

https://s32659.pcdn.co/wp-content/uploads/2021/03/BG-1200x1200\_1604057392BsY5LYoDLw.png|||Bittrex Global Lists TheFutbolCoin (TFC) - BeInCrypto|||1080 x 1080

Audius price Index provides the latest AUDIO price in US Dollars , BTC and ETH using an average from the world' sleading crypto exchanges. The Audius to USD chart is designed for users to instantly see the changes that occur on the market and predicts what will come next.

Supported Identification Documents for Identity Verification (KYC) - Bittrex Global. Important account information for Bittrex Global users in Ukraine, Belarus, Burundi, Mali, Myanmar, Nicaragua, and Panama. Bittrex Global (CHN) Bittrex. See all 22 articles.

Cryptocurrency Explained for South Africans - YouTube

Trading Technologies to be acquired by 7RIDGE

http://bestseniorinformation.com/wp-content/uploads/2021/07/What-is-cryptocurrency.jpg|||Cryptocurrency

Easily Explained-What Is It, How Does It ...|||1920 x 1080

Convert bitcoin to usd chase, convert bitcoin to usd in coinbase

https://artex.global/wp-content/uploads/2020/12/Bittrex-3.png|||Bittrex Cryptocurrency Exchange Review 2021 - Artex Global|||1887 x 925

https://www.etorox.com/wp-content/uploads/2019/05/Top-5-Blockchain-in-the-Cryptocurrency-World-1-1.pn g|||The Top 5 Blockchain in the Cryptocurrency World - eToroX|||1752 x 1008

How To Convert Currencies In Coinbase? lietaer.com

https://bitcoin21.org/wp-content/uploads/2020/07/Types-of-Crypto-Wallets-Explained-2048x1072.jpg|||Types of Crypto Wallets Explained - Bitcoin News|||2048 x 1072

https://santatabla.com/shop/img/post/1370/Flydoor6-Gall-04.jpg|||KITE: Tabla De Kite Flysurfer Flydoor Ready-To-ide ...|||1600 x 1049

https://www.trbimg.com/img-56d38e60/turbine/ct-bsi-office-tour-trading-technologies-photos|||Tour Trading Technologies' office: Pretty patents and a ...|||1600 x 900

https://uploads.toptal.io/blog/image/123916/toptal-blog-image-1503553800604-b6fafb28b20478415d5eb74b6 24198f9.png|||Understanding the Cryptocurrency Market - Blockchain ...|||1280 x 1366

Can You Convert Bitcoin To Usd In Coinbase? Coinbase allows you to convert Bitcoin into USD. When you are in the sell section of the wallet, you can choose the wallet you wish to sell from and the bank account you

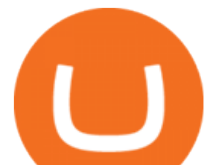

wish to deposit the money into. Please enter the amount of USD you would like to receive when selling your Bitcoin.

Coinbase only allows you to sell directly into your Coinbase fiat wallet. However, there is no limit on the amount you can sell to your wallet.After selling to your Coinbase fiat wallet, you can opt to either withdraw funds to your US bank account or repurchase cryptocurrency on the platform.

Understanding The Different Types of Cryptocurrency SoFi

How to Convert BTC to USD on Coinbase 2022 - YouTube

https://p.calameoassets.com/210101183559-8ac88181bd5cbe648ddec7951d3bf232/p1.jpg|||Bitcoin And Cryptocurrency Explained / Bitcoin Explained ...|||1600 x 900

https://bitemycoin.com/wp-content/uploads/2018/05/Can-you-buy-crypto-with-fiat.jpg|||Different Ways To Buy Cryptocurrency With Fiat Money Explained|||4032 x 3024

GitHub - apotter303/api-tutorial: Learning RESTful API

https://static.nicehash.com/marketing%2F3-Wallet BTC - Google Chrome.png|||How to cash out on PayPal using Coinbase? | NiceHash|||1967 x 934

https://forklog.com/wp-content/uploads/bittrex1\_cover.png|||Bittrex Global ...................................

https://definoticias.com/wp-content/uploads/2021/03/BITTREX-2048x1250.jpg||Bittrex Global sorteará \$15.000 USD en tokens CEL - DeFi ...|||2048 x 1250

https://cryptowebguide.com/wp-content/uploads/2022/01/featured-1003-2048x1461.jpg|||Mina Protocol | The Worlds Lightest Blockchain ...|||2048 x 1461

https://yellowrocketagency.com/wp-content/uploads/2021/08/tiktok-integre-outil-blockchain-streaming-audius -1.jpg|||Social network TikTok integrates blockchain streaming tool ...|||1600 x 800

Trading Technologies Futures Trading Platform

Types of Cryptocurrency Kraken

https://global.bittrex.com/wp-content/uploads/sites/2/2021/01/Step-6-Start-Verification-1.png|||A Step-by-step Guide to Completing Identity Verification ...|||2843 x 1298

https://bitcaribe.net/wp-content/uploads/2020/05/What-is-a-cryptocurrency.jpg?original|||What is a cryptocurrency? A simple explanation - Bitcaribe|||1460 x 821

Audius - Live price, market cap, trading volume and .

Best Python IDEs and Code Editors - Kite Blog

https://i.pinimg.com/originals/6e/8b/3c/6e8b3c054b82e833d46129d088dd26cb.png|||Pin by Shelby on Blockchain technology | Cryptocurrency ...|||1280 x 2047

https://www.ticinotrader.ch/wp-content/uploads/2020/07/2020-07-30-15-12-29.png|||Trading Technologies TicinoTrader|||1696 x 993

https://blog.ja.orchid.com/static/ff88bddd32925fb727648ae7acf8d2d4/Orchid\_BlogImage\_BittrexGlobal.jpg||| OXT Now Live on Bittrex Global|||1920 x 1152

https://btcmanager.com/wp-content/uploads/2019/04/BitMEX-Partnership-Announcement-with-Trading-Tech nologies-International.jpg|||BitMEX Partners With Trading Technologies to Provide High ...|||1300 x 776

https://i.pinimg.com/originals/f8/d3/ef/f8d3efe85f887743af2158180c4d13cd.jpg||Balinese kite, be be an|||5184 x 2912

https://i.pinimg.com/originals/9e/96/19/9e9619cf2b2a024880769a2c18bb83d1.png|||Pin di Products|||1024 x 1024

Out of the box, IntelliJ IDEA provides a comprehensive feature set including tools and integrations with the most important modern technologies and frameworks for enterprise and web development with Java, Scala, Groovy and other languages; Kite: Your programming copilot. Augment your coding environment with all the internets programming knowledge.

https://www.financemagnates.com/wp-content/uploads/fxmag/2015/03/TT-from-Trading-Technologies.jpg|||X \_TRADER is now TT as Trading Technologies Launches New ...|||1400 x 786

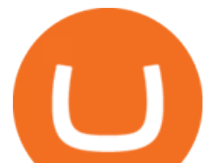

https://fintechtycoon.com/wp-content/uploads/2020/06/head.png|||Objective Review of TraderSoft Trading Technology ...|||2876 x 1420

https://coincodex.com/en/resources/images/admin/news/bittrex-announces-bi/bittrex-crypto-exchange.png:resi zeboxcropjpg?1580x888||Bittrex Announces "Bittrex Global" Says Bittrex ... |||1579 x 888 Acquisition of Trading Technologies by 7RIDGE now complete

What should I do when Coinbase lost my money in my accounts .

Coinbase Pro Digital Asset Exchange

http://files.smashingmagazine.com/wallpapers/june-15/the-amazing-water-park/cal/june-15-the-amazing-water -park-cal-1366x768.jpg|||Webmasters GalleryMay, 2015 | Webmasters Gallery|||1366 x 768

https://tradingbrokers.com/wp-content/uploads/2020/06/Bittrex-Global-Review-Bittrex-App.jpg|||Bittrex Global Review 2020: Pros, Cons & amp; Ratings ...|||1870 x 899

https://bitconsum.com/oc-content/uploads/3/587.jpg|||Bittrex Global mobile app - bitconsum.com - Crypto Exchanges|||1700 x 914

https://santatabla.com/shop/img/post/1370/Flydoor6-Gall-03.jpg|||KITE: Tabla De Kite Flysurfer Flydoor Ready-To-ide ...|||1600 x 1049

http://s26352.pcdn.co/wp-content/uploads/2019/04/tsc-hero-ttscorechart.jpg|||TT Score | Trading Technologies|||1600 x 900

Execute. Achieve superior performance with leading-edge technologies. Software. Leverage automated trading solutions designed for speed and deployed server-side. Infrastructure. Execute your orders through our global network of colocated data centers. Position Transfer. Internally match trades to improve executions across your entire firm.

https://static.wixstatic.com/media/9bb50e\_5976829fa5be479f880a09d92be5ab73~mv2\_d\_3168\_2264\_s\_2.pn g/v1/fit/w\_2500,h\_1330,al\_c/9bb50e\_5976829fa5be479f880a09d92be5ab73~mv2\_d\_3168\_2264\_s\_2.png|||Tr ading Technologies Named 100 Best Places to Work in ...|||1861 x 1330

https://coincentral.com/wp-content/uploads/2017/10/CE8BFC6C-3DBA-421E-AEE6-FED23D5B4C24.jpg|||C oinbase vs Poloniex | Which is Best For You? | CoinCentral|||1280 x 837

https://btcmanager.com/wp-content/uploads/2019/10/Bittrex-Technology-Platform-to-Power-New-Bittrex-Glo bal-Digital-Asset-Trading-Exchange.jpg|||Bittrex Global Cryptocurrency Exchange to Launch ...|||1300 x 776 https://global.bittrex.com/wp-content/uploads/sites/2/2021/01/Step-2-Verify-Email-button-in-email.png?w=10 24|||A Step-by-step Guide to Completing Identity Verification ...|||1024 x 865

https://user-images.githubusercontent.com/16781833/73312244-4397bf00-41f6-11ea-8a34-37c7854267e2.png |||Spyder showing Kite: unsupported on status bar . Issue ...|||1366 x 768

10 Important Cryptocurrencies Other Than Bitcoin

https://external-preview.redd.it/SM798FYtIFEjRNx1bvqYnwlzjQz4oOKUQGxLjKPzEj0.jpg?auto=webp&a mp;s=46636f7b23cf81ac40ddc9d4898d7029e0badefd|||A Spyder IDE autocompletion plugin (Kite) freezes whole ...|||1567 x 779

11.33%. Green Days. 16/30 (53%) According to our current Audius price prediction, the value of Audius will drop by -4.71% and reach \$ 1.43 by January 17, 2022. According to our technical indicators, the current sentiment is Bearish while the Fear & amp; Greed Index is showing Extreme Fear.

A Coinbase user lost \$11.6 million in under 10 minutes after falling for a fake-notification scam, the US Attorneys Office said Women would be required to register with the Selective Service if.

https://blog.switchere.com/wp-content/uploads/2020/03/10\_04-1.jpg|||What Is Cryptocurrency: Understandable Explanation for ...|||1920 x 1080

Bittrex was founded in 2014 by three cybersecurity engineers. Our goal is to operate a world-class crypto exchange with a focus on trust. With lightning-fast trades, dependable digital wallets and industry-leading

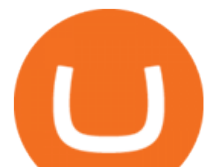

security, weve created an exchange our customers can count on.

https://btcmanager.com/wp-content/uploads/2020/10/Elastos-ELA-to-List-on-Bittrex-Global-1.jpg|||Elastos

(ELA) to List on Bittrex Global | BTCMANAGER|||1300 x 776

How To Use the GitHub API - Code Snippet API Tutorials .

My Coinbase Account Got hacked I lost my money. I can't contact no one about it. They actually spent physical money on my account and bought bitcoin sent to .

https://santatabla.com/shop/img/post/1370/Flydoor6-Gall-09.jpg|||KITE: Tabla De Kite Flysurfer Flydoor Ready-To-ide ...|||1600 x 1050

Log in to your GitHub account and click on Settings under your profile. Go to Developer Settings -> Personal Access Tokens. Generate a new token. Add a name and select the scope for the API access and click on Create Token. In the next screen, make sure to copy the token and save it in a file.

Understanding the Different Types of Cryptocurrency

Bittrex Global Review 2022: Pros, Cons & amp; Ratings - Trading.

Audius price today, AUDIO to USD live, marketcap and chart .

https://i0.wp.com/www.cryptocurrencyarmy.com/wp-content/uploads/2019/12/FXR-Chart.png?fit=1539%2C 843&ssl=1||FXR Chart - Cryptocurrency Army||1539 x 843

Coinbase Pro - Convert Bitcoin at very low fees Sologuideonline

Audius (AUDIO) Price Prediction CoinCodex

https://i.pinimg.com/originals/d7/e3/07/d7e307d09191545923d16c2153a604a2.jpg||Kite flying in Dubai, UAE - 2013|||4000 x 3000

http://www.tiltonkellybell.com/wp-content/uploads/2016/08/tt3a.jpg|||Trading Technologies International Tilton, Kelly + Bell|||3872 x 2592

https://santatabla.com/shop/img/post/1370/Flydoor6-Gall-05.jpg|||KITE: Tabla De Kite Flysurfer Flydoor Ready-To-ide ...|||1600 x 1049

Kite bridges that gap, bringing an internet-connected programming experience right alongside your editor. Kite is a tool in the Tools for Text Editors category of a tech stack. Who uses Kite?

Trading Technologies ( www.tradingtechnologies.com, @Trading\_Tech) creates professional trading software, infrastructure and data solutions for a wide variety of users, including proprietary.

https://futures.io/attachments/1/0/3/1/4/6/250992.attach||DOM in VOLFIX platform - Trading Technologies | futures io ...|||1366 x 768

Trading Technologies invests \$6.35 million in KRM22; enters .

https://assets.website-files.com/5a3b931d706df50001a302fb/5eb2b49db9c8430717da8d06\_securities-tradingtechnology-mockup.jpeg|||Cloudfusion | Portfolio: Securities & amp; Trading Technology|||1920 x 1440

Ill cut to exactly how you can instantly lose money on Coinbase and thats by buying cryptocurrency directly through Coinbase.com for fees as high as 51% (rare cases). Selling through Coinbase also results in a similar fee amount. You should be using Coinbase Pro (still a Coinbase platform) where your total buy and sell fees will be 1%.

How do I convert cryptocurrency? 1. Sign in to your Coinbase account. 2. At the top, click Buy/Sell > Convert. 3. There will be a panel with the option to convert one cryptocurrency to another. 4. Enter the fiat amount of cryptocurrency you would like to convert in your local currency. For example, .

Bittrex is the most secure cryptocurrency exchange in the market. Its team is comprised of experts in the area. In the system Bittrex uses, 80-90% of all currency is kept offline. This is called cold storage. So far, Bittrex hasnt been hacked or lost any of its customers ' money. Bittrex also uses two-factor authentication for all of its transactions.

Explained: What Are Crypto Airdrops And How Do They Work?

https://preview.redd.it/4wck1eexgsi51.png?width=1910&format=png&auto=webp&s=750f019 b0558ce6374bac3b3764799e3caa3762a|||Python3 Docstring : Blog Spyder 4 0 Kite Integration Is ...|||1910 x 1017

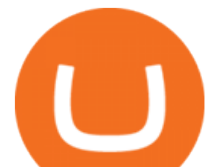

Audius. (. AUDIO. ) AUDIO is a governance and staking token that powers the Audius decentralized music streaming platform. Artists can upload their music directly to the Audius platform for listeners to access for free. Network providers then host the content and provide the backend infrastructure for content serving.

Answered Nov 19, 2021. Your funds go into escheatment when the owner has made no contact or activity generated for a period of time designated by state law, typically 3-5 years. At this point, they are considered unclaimed or abandoned property. For more information you can request a callback from Coinbase.

https://static.toiimg.com/thumb/msid-82196999,width-1200,height-900,resizemode-4/.jpg|||Why Do We Have Different Cryptocurrencies? / Understanding ...|||1200 x 900

https://dvh1deh6tagwk.cloudfront.net/finder-au/wp-uploads/2019/07/bitcoin-organic-price-movement-snip.jpg |||How Much Bitcoin Can Be Converted To Usd In A Day? : # ...|||2418 x 774

10 Important Cryptocurrencies Other Than Bitcoin. 1. Ethereum (ETH) 2. Litecoin (LTC) 3. Cardano (ADA) 4. Polkadot (DOT) 5. Bitcoin Cash (BCH)

CHICAGO, October 31, 2021 Trading Technologies International, Inc., (TT), a global provider of high-performance professional trading software, infrastructure and data solutions, today announced that the company has agreed to be acquired by 7RIDGE, a specialized growth equity firm invested in transformative technologies. 7RIDGE will fuel Trading Technologies organic growth and enable the firm to make targeted strategic acquisitions in the future. Cboe Global Markets, Inc. (Cboe: CBOE .

https://websta.me/wp-content/uploads/2020/09/Blockchain-and-Cryptocurrency-2048x1024.png|||The Relationship Between Blockchain and Cryptocurrency ...|||2048 x 1024

https://www.field-service-blog.de/sites/default/files/styles/max\_width\_800px/public/2020-10/audius\_field\_ser vice\_blog\_wave\_2\_11.png?itok=FZkBIAd5|||Audius Stock / Crypto for music, AUDIO up by 500% ...|||1599 x 938

https://www.kite.com/wp-content/uploads/2019/03/step-6.8db6dcf5.png|||Setting Up PyCharm on Windows and MacOS - Kite Blog|||1024 x 768

https://repository-images.githubusercontent.com/11885132/6cc3e400-6f0c-11eb-89ec-62794706b9b0|||Python 3 Docstring : Blog Spyder 4 0 Kite Integration Is ...|||1221 x 866

https://images.cointelegraph.com/images/1480\_aHR0cHM6Ly9zMy5jb2ludGVsZWdyYXBoLmNvbS9zdG9y YWdlL3VwbG9hZHMvdmlldy9iMDA3NTk3MmIxMjA0ZTQzODA2NTk1ZmJkNTUxYzI5MS5qcGc=.jpg|| |Bittrex Global Integrates Credit Card Support, Biteeu ...|||1480 x 986

IntelliJ IDEA vs Kite What are the differences?

Since 1994, weve spearheaded the technologies that enable electronic futures trading. Today, we set the standard for professional trading platforms.

https://thumbs.dreamstime.com/z/modern-online-trading-technology-illustration-stock-exchange-concept-flatstyle-design-monitoring-value-indexes-brokerage-74194591.jpg|||Modern Online Trading Technology Illustration. Stock ...|||1300 x 1390

Cryptocurrencies Explained, in Plain English The Motley Fool

GitHub - timmywheels/github-api-tutorial: ???????????? A Quick .

https://santatabla.com/shop/img/post/1370/Flydoor6-Gall-02.jpg|||KITE: Tabla De Kite Flysurfer Flydoor Ready-To-ide ...|||1600 x 1049

GitHub REST API Tutorial - REST API Support In GitHub

https://what-is-cryptocurrency.com/wp-content/uploads/2017/07/alternate\_cryptocurrencies\_06.jpg|||What is an altcoin - Altcoins Explained What Is ...|||1280 x 850

https://uploads.toptal.io/blog/image/125554/toptal-blog-image-1520247930247-50c6aa937ebcb5ff2ef941c189 767e6b.png|||A Simple Bootstrap Tutorial | Toptal|||1720 x 901

Audius Price AUDIO Coin Price, USD converter . - Crypto.com

chicago, nov. 1, 2021 /prnewswire/ -- trading technologies international, inc., (tt), a global provider of high-performance professional trading software, infrastructure and data solutions, today.

TT Futures Trading Platform Trading Technologies

https://d33v4339jhl8k0.cloudfront.net/docs/assets/59907929042863033a1bf144/images/5bf72d012c7d3a3194

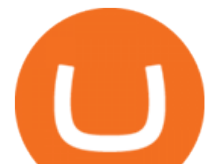

4e43fe/file-yi84sNJ1YO.png|||How To Turn Bitcoin Into Real Cash - Free Bitcoin Hack ...|||1280 x 800 https://s26352.pcdn.co/wp-content/uploads/2019/09/cropped-MDTs1.jpg||Trading Technologies Contracts with Goldman Sachs for ...|||3648 x 1916

Probably, the biggest difference that distinguishes a state-controlled cryptocurrency from others is that the former has legal status. For instance, the digital yuan can be used as a payment mechanism and positioned as a legal tender. On the other hand, other cryptocurrencies do not have a centralised structure.

https://i.etsystatic.com/30501308/r/il/288c7c/3250661986/il\_1140xN.3250661986\_pm4h.jpg|||Audius Shirt Crypto Shirt Web3 Music T Shirt | Etsy|||1140 x 1140

Explained: What Are Private Cryptocurrencies? How They Are .

https://miro.medium.com/max/5358/1\*CIWR2TsQUev\_UZJOlrkOaQ.jpeg||[Is Crypto Legal In Canada : Crypto.com is very close to ...|||2679 x 1492

https://coincodex.com/en/resources/images/admin/news/bittrex-global-crypt/bittrex-global-2.jpg:resizeboxcro pjpg?1580x888|||Bittrex Global Crypto Exchange Will Be Listing Tokenized ...|||1580 x 887

The Safest Place to Buy Crypto - Buy Bitcoin & amp; Crypto Instantly

http://kiteclubcabarete.com/wp-content/uploads/2014/08/Kevin-Langeree-Cabarete-Kiteboard-Clinic.jpg|||Kite Clinics | Kite Club Cabarete - Kiteboarding lessons ...|||1200 x 1200

https://image.isu.pub/160229080823-b6655ac5add82c619ac6e7934bd3fff9/jpg/page\_1.jpg|||Trading

Technology and Quality Assurance by fixglobal.com ...|||1090 x 1493

https://i.pinimg.com/originals/f3/44/95/f344953da45ecf5069cf99c528ef7d8d.jpg|||"Moodboster ini mah ???? #Nyabu dulu kite | Ide makanan ...|||1080 x 1920

https://www.advantagefutures.com/wp\_contents/uploads/TT-workspace\_.png|||Futures Trading Software -Advantage Futures Futures ...|||1919 x 1035

Trading Technologies (www.tradingtechnologies.com, @Trading\_Tech) creates professional trading software, infrastructure and data solutions for a wide variety of users, including proprietary.

https://codingclubuc3m.rbind.io/post/2020-02-11\_files/buscocolegios\_xml/developer\_tools.png|||An introduction to web scraping: locating Spanish schools ...|||1920 x 988

Get the latest Audius price, AUDIO market cap, trading pairs, charts and data today from the worlds number one cryptocurrency price-tracking website Cryptos : 16,961 Exchanges : 453 Market Cap : \$1,983,358,632,032 24h Vol : \$81,870,304,242 Dominance : BTC : 40.2% ETH : 18.8% ETH Gas : 89 Gwei https://images.cointelegraph.com/images/1434\_aHR0cHM6Ly9zMy5jb2ludGVsZWdyYXBoLmNvbS9zdG9y YWdlL3VwbG9hZHMvdmlldy8yZGI5ZDNiZDQwZDg2ZDlhMTZkZjM0ZDlhMzAwMjAxMC5wbmc=.jpg |||What Is The Current Price Of Bitcoin In Naira / BITCOIN ...|||1434 x 956

GitHub REST API - GitHub Docs

Download Kite for Windows 10 Free (2022) - Apps

The process to create and verify a Bittrex Global account includes multiple security measures to prevent unauthorized access and protect your Bittrex Global account. Please be patient and follow all directions carefully.

Explained What Are Stablecoin, How Are They Different From .

Airdrops are a part of a broader marketing strategy that involves social media promotion, blog posts, and different levels of crypto holder participation. Just like supermarkets distribute free samples of an item to promote sales, blockchain-based startups give away free coins to incentivise the use of their platform.

https://www.airdroplooter.in/wp-content/uploads/2020/01/Bittrex-Credits-2.0-Bittrex-Credits-Airdrop-Promot ion-1536x853.png|||Bittrex Global Airdrop - Claim Free Airdrop Tokens ...|||1536 x 853

github-api-tutorial. Tutorial for GitHub REST API using Java, Gson, Apache http client.

Audius Crypto Price Prediction, News, and Analysis (AUDIO)

Kite is IDE for C++ that automatically completes multiple line codes. This editor supports more than 16 languages. This editor supports more than 16 languages. It helps you to code faster with no hassle.

https://i.pinimg.com/originals/d8/1b/03/d81b030294b25bf178987fbbd412e256.png|||Trading Technologies on | Technology, Data visualization ...|||1200 x 1087

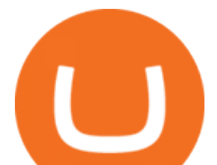

https://www.coinwire.com/wp-content/uploads/Bittrex-1.jpeg||Bittrex Launches New Global Affiliate CoinWire|||1600 x 1066

https://i0.wp.com/whattonews.ru/wp-content/uploads/2020/05/bittrex-global-anonsirovala-zapusk-svoego-birz hevogo-tokena-1.png?fit=2470%2C1299&ssl=1|||Bittrex Global ... |||2470 x 1299

https://santatabla.com/shop/img/post/1370/Flydoor6-Gall-13.jpg|||KITE: Tabla De Kite Flysurfer Flydoor Ready-To-ide ...|||1600 x 1050

We immediately fixed the flaw and have worked with these customers to regain control of their accounts and reimburse them for the funds they lost, a Coinbase spokesperson said on Friday. The hackers needed to know the email addresses, passwords and phone numbers linked to the affected Coinbase accounts, and have access to personal emails, the company said.

Contribute to michaelawyu/api\_tutorial development by creating an account on GitHub.

Bittrex is another veteran exchange oriented-towards more experienced traders. Based in Seattle, U.S., and Lichtenstein (Bittrex Global), it enables direct purchases of cryptocurrencies using US dollars as well as trades between more than 220 cryptocurrencies via their powerful trading engine with a sleek interface.

https://s26352.pcdn.co/wp-content/uploads/2015/10/SG\_Brokertec\_Chapter13.jpg|||Autospreader | Trading Technologies|||1085 x 1083

Coinbase lost my money! : CoinBase

A Coinbase user lost \$11.6 million in under 10 minutes after .

https://blogs.unitedexchange.io/wp-content/uploads/2021/02/Cryptocurrency-wallet-for-beginners-guide-stepby-step-2021-3.jpg|||What is cryptocurrency ? everything you need to know ...|||2240 x 1260

http://www.dbb.com/wordpress/wp-content/uploads/SCO6205.jpg||Trading Technologies | db&b - design + build|||3872 x 2592

https://media.voog.com/0000/0046/5827/photos/2-106870\_ac4866ed63ce9922cca50d6b9df8a24586f025b9\_la rge.png|||North Kiteboarding - Tallinn / Orbit lohe|||1280 x 1280

https://www.boostit.net/wp-content/uploads/2017/09/824915.jpg|||Introduction to Bitcoin | Cryptocurrency Explained ...|||1920 x 1080

coinbase.com - how recover my money in Coinbase Wallet .

https://santatabla.com/shop/img/post/1370/Flydoor6-Gall-08.jpg|||KITE: Tabla De Kite Flysurfer Flydoor Ready-To-ide ...|||1050 x 1600

https://www.scienceabc.com/wp-content/uploads/2018/01/Different-Currency-System.jpg|||Cryptocurrency

Hype: What Is a Cryptocurrency? Why Is It ...|||1024 x 837

How to recover stolen funds from Coinbase - Cyber Sploits

https://geany.sexy/img/screenshots/linux\_dark\_1.24.png|||TÉLÉCHARGER GEANY POUR MAC GRATUITEMENT|||1371 x 855

https://www.pv.dk/wp-content/uploads/2015/12/Kitemill\_2.jpg|||KITEMILL: Fra idé til IPR-strategi og effektiv ...|||2000 x 1500

https://officesnapshots.com/wp-content/uploads/2016/12/TT\_Reception\_1.jpg|||Trading Technologies Offices - Singapore - Office Snapshots|||1600 x 1067

The 10 Most Common Types of Cryptocurrency 1. Bitcoin. Bitcoin was the first cryptocurrency to be created in 2009 by a person (or possibly a group) that goes by. 2. Ethereum. Like Bitcoin, Ethereum is a blockchain network, but Ethereum was designed as a programmable blockchain,. 3. Cardano .

Quickstart: Installing and running Kite for the first time .

Git is most popular revision control application and GitHub is a hosting service for git repositories, recently GitHub launch new Rest api v3.0 and published on his official website .You can access all Schema of Rest api urls from here .This tutorial help to access GitHub rest call using rest client.

If you have somehow lost your wallet (e.g. phone dropped into ocean) - without the recovery phrase or some other equivalent sort of backup, your money is gone forever. If by " Coinbase Wallet " you actually mean "Coinbase Consumer" - that is a custodial-wallet (or equivalent service) and your only possible way to recover control over your money is to communicate with the help-desk of Coinbase.

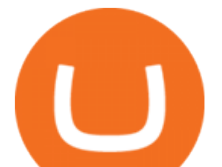

https://cms.qz.com/wp-content/uploads/2018/01/screen-trading.jpg?quality=75&strip=all&w=1400||| Traders using Trading Technologies will have access to ...|||1400 x 787

https://static1.makeuseofimages.com/wordpress/wp-content/uploads/2021/07/bitcoin-crypto-laptop-1.jpg|||The 10 Best Cryptocurrency Apps for Beginners|||1680 x 840

https://global.bittrex.com/wp-content/uploads/sites/2/2020/12/12-stocks@2x.jpg|||What are Tokenized Stocks and How Can You Buy Them ...|||1500 x 948

A crypto exchange Crypto.com confirmed that hackers stole nearly \$34 million during Monday' hack. In a Tuesday update, the exchange revealed that hackers stole 443.93 bitcoin (\$18.7 million), 4835.25 ether (\$15.2 million) and approximately \$66,200 in USD. The company faced criticism over its communication after the incident.

https://www.gtreview.com/wp-content/uploads/2017/10/Blockchain-Technology-Map-Planet-Binary-Code\_N ews.jpg|||Blockchain platform for trade finance distribution ...|||1240 x 944

https://cryptowebguide.com/wp-content/uploads/2022/01/featured-521-1536x864.png|||Do You Buy Crypto with Card or through Fiat Deposit What ...|||1536 x 864

Cryptocurrency networks aiming to disrupt payments do not typically have many features aside from those necessary to define, transfer, record and secure transactions on the network. Some might consider Bitcoin, the original cryptocurrency, as a good example of a payment cryptocurrency, as it was designed as an alternative to traditional cash.

Select Bitcoin from drop-down menu and we will see this: Then we select Coinbase Wallet, insert the Amount of BTC we want to deposit and confirm by clicking on Deposit. Convert Bitcoin to Euro (or USD) with Coinbase Pro. Now lets see how to convert our cryptocurrencies into euros (or USD). I will not go into details about all the features of Coinbase Pro because this is not the reason for the guide.

Create directory named github-api on your desktop Let' create directory on our desktop named github-api which will hold the files to our simple GitHub API example application. 2. Within github-api directory, add file index.html This file will contain the HTML markup for our web app. 3. Within github-api directory, add file app.js

https://webitcoin.com.br/wp-content/uploads/2018/09/webitcoin-plataforma-blockchain-focada-em-musica-au dius-da-novos-detalhes-sobre-seus-tokens-gemeos-set-25.jpg|||Audius Token - Audius Guide: Staking & Delegating AUDIO ...|||1920 x 768

https://global.bittrex.com/wp-content/uploads/sites/2/2020/06/Asset-1@4x.png|||Explore Bittrex Global's Coins & Tokens Available Now ...|||3358 x 2710

Bittrex Review - What Is Bittrex and How to Use it

Kite - Reviews, Pros & amp; Cons Companies using Kite

https://santatabla.com/shop/img/post/1370/Flydoor6-Gall-07.jpg|||KITE: Tabla De Kite Flysurfer Flydoor Ready-To-ide ...|||1600 x 1050

Cost: Coinbase charges a 1% fee to convert bitcoin to USD in addition to standard network fees. Bitcoin (BTC) network fees can be high during bull markets. Limit: Coinbase Pro users can withdraw up to \$25,000 daily.

Bittrex Review (2021) and Beginner $&\#39$ ; Guide

Audius Coin Price & amp; Market Data Audius price today is \$1.31 with a 24-hour trading volume of \$11,580,086. AUDIO price is down -6.4% in the last 24 hours. It has a circulating supply of 520 Million AUDIO coins and a total supply of 1.07 Billion. If you are looking to buy or sell Audius, Binance is currently the most active exchange.

https://foreignpolicyi.org/wp-content/uploads/2020/12/How-Smart-Technology-is-Affecting-the-Stock-Market -Trading.jpeg|||How Smart Technology is Affecting the Stock Market Trading ...|||1440 x 810

https://s1.reutersmedia.net/resources/r/?m=02&d=20180125&t=2&i=1225196670&w=12 00&r=LYNXMPEE0O1A1|||Trading Technologies-Coinbase deal to bridge bitcoin and ...|||1200 x 900 Coinbase Security Breach Sees 6,000 Customers Lose Funds

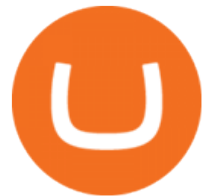

Cryptocurrencies Explained, in Plain English . By now you  $\&\#39$ ; ve probably heard about the cryptocurrency craze. Either a family member, friend, neighbor, doctor, Uber driver, sales associate, server .

https://santatabla.com/shop/img/post/1370/Flydoor6-Gall-11.jpg|||KITE: Tabla De Kite Flysurfer Flydoor Ready-To-ide ...|||1600 x 1050

Audiuss price today is 1.30 USD, with a 24-hour trading volume of 14.43 M USD. AUDIO is up 0.00% in the last 24 hours. AUDIO has a circulating supply of 515.75 M AUDIO. Audius is a music-sharing and streaming protocol secured by an incentive-aligned decentralised network of node operators.

https://tradingbrokers.com/wp-content/uploads/2020/06/Bittrex-Global-Review-Crypto-News-scaled.jpg|||Bittr ex Global Review 2020: Pros, Cons & amp; Ratings ... |||2560 x 1712

https://santatabla.com/shop/img/post/1370/Flydoor6-Gall-06.jpg|||KITE: Tabla De Kite Flysurfer Flydoor Ready-To-ide ...|||1600 x 1049

US-based crypto exchange. Trade Bitcoin (BTC), Ethereum (ETH), and more for USD, EUR, and GBP. Support for FIX API and REST API. Easily deposit funds via Coinbase, bank transfer, wire transfer, or cryptocurrency wallet.

Bittrex Global is one of the most secure trading platforms in the world. Built on Bittrexs cutting-edge technology, Bittrex Global provides an institutional grade experience for professional and novice customers alike. The Company is headquartered near the financial center of Zurich, in the Principality of Liechtenstein.

https://member.fintech.global/wp-content/uploads/sites/3/2020/04/cryptocurrency-3085139\_1280.jpg|||Bittrex Global rolls out its credit and debit card service ...|||1280 x 789

https://www.kite.com/wp-content/uploads/2019/02/dmg.e3e4740b.png|||Download Kite for Free - AI Autocomplete for Python - IDE ...|||1348 x 884

https://www.mozebyt.sk/images/content/content/15/novetrendy\_trlbe\_3c0hg.jpg|||7 year old kite surfer kite boarder | MôeBy|||1920 x 1080

https://cybernationalsecurity.net/wp-content/uploads/2020/09/trading-scaled.jpg||Trading Technologies Messaging part of vulnerability ...|||2560 x 994

*(end of excerpt)*